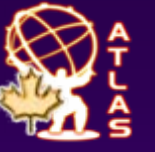

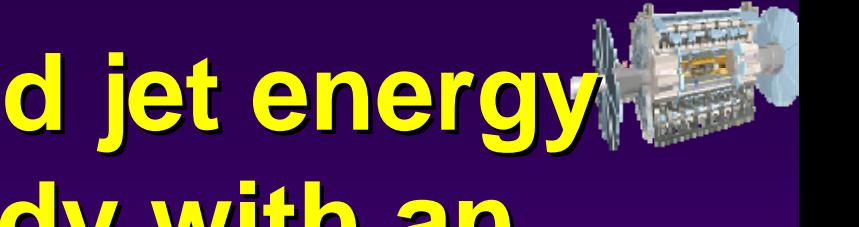

### **Plans for E<sub>T</sub>** miss and jet energy **recalibration study with an recalibration study with an imperfect calorimeter imperfect calorimeter**

**ATLAS Hadronic Calibration Workshop Workshop 05 May 2006 05 May 2006 MPI**

**D.Axen (UBC), Y.Ishizawa (TRIUMF), R.McPherson(UVic/IPP), I.Trigger (TRIUMF), K.Voss (UVic)**

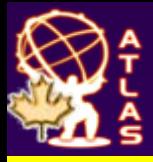

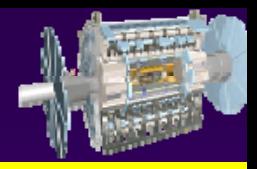

- **Goal is to demonstrate hadronic analyses robust against detector problems**
- ◆ Kai has written a cell-killer tool that lets us generate **"mock data" with parts of the calorimeter not working**
	- <sup>⇒</sup> **mock data will not be exactly same as data, but should have similar features dictated by the hardware**
- ◆ This runs on RDO (not ESD) so you have to re-do full **reco (slow)**
	- **Problem is the "allcalo" CaloCellContainer which one would need to read from ESD file, process, and write to new file**
- **General idea is to run Yoshio's validation suite on some Z+jet events, re-reconstruct the events with Kai's cellkiller, re-run validation, compare...**
	- **Z+jet validation suite is documented in note attached to agenda**

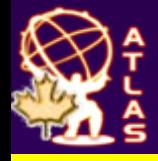

### **Current default cells killed Current default cells killed**

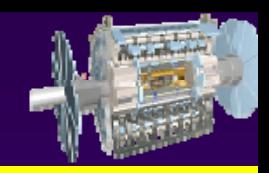

- ◆ **9 LAr HV lines: 224 cells @ 0, 9722 @ ½**
- ◆ **2 LAr FEC (1 EMB, 1 EC special): 7680 dead cells**
- ♦ **2 Tile drawers: 41 dead cells**

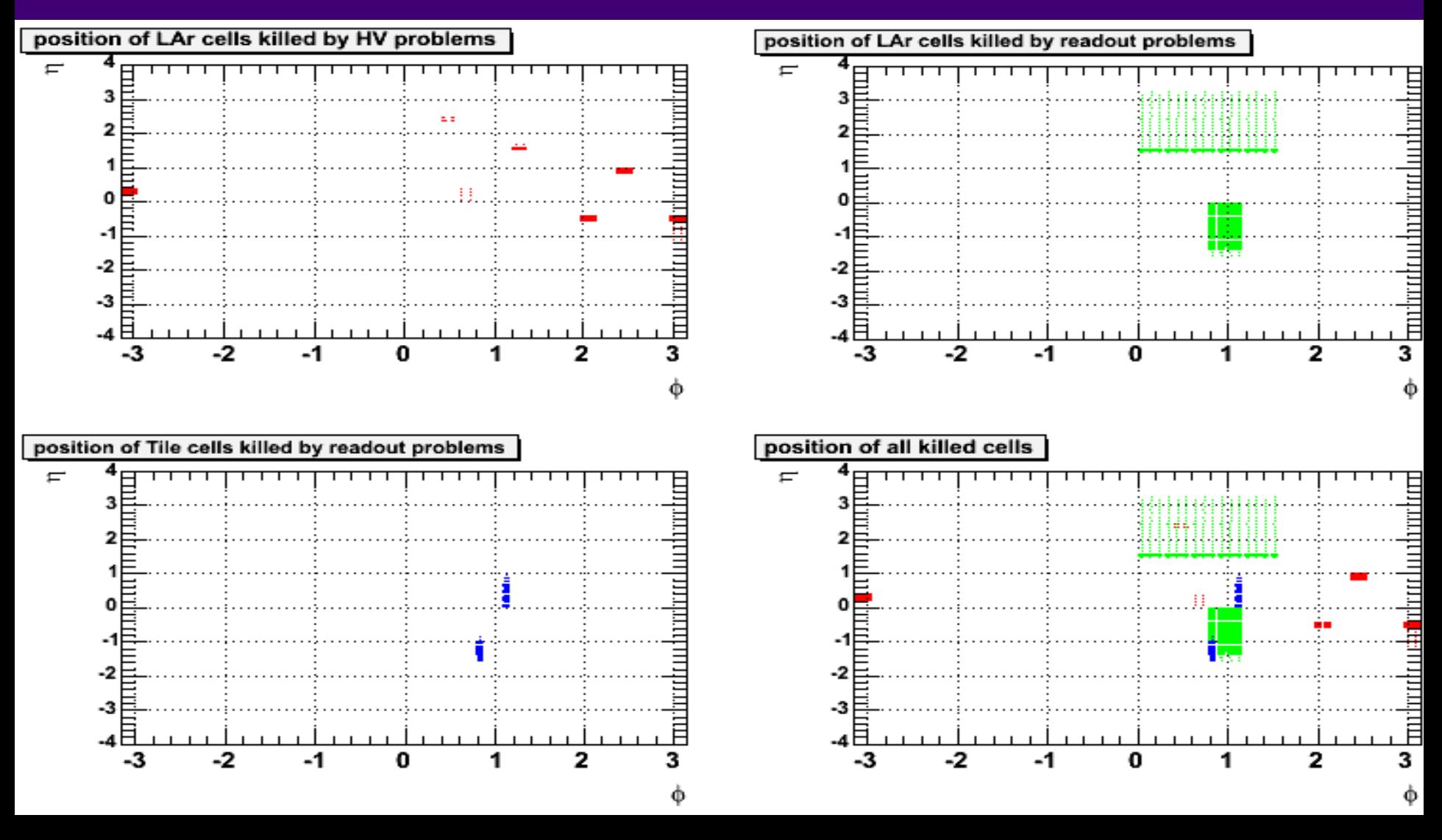

# **Effect on Effect on Z(**→**ee) + jet ) + jet**

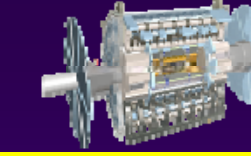

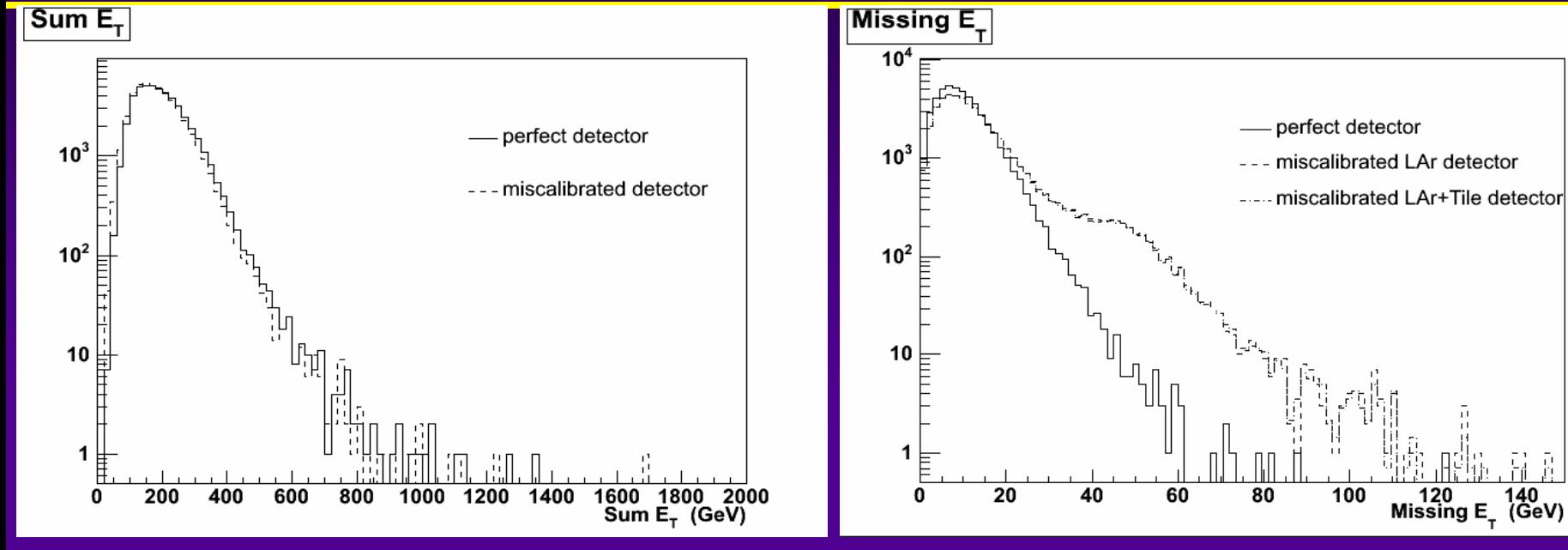

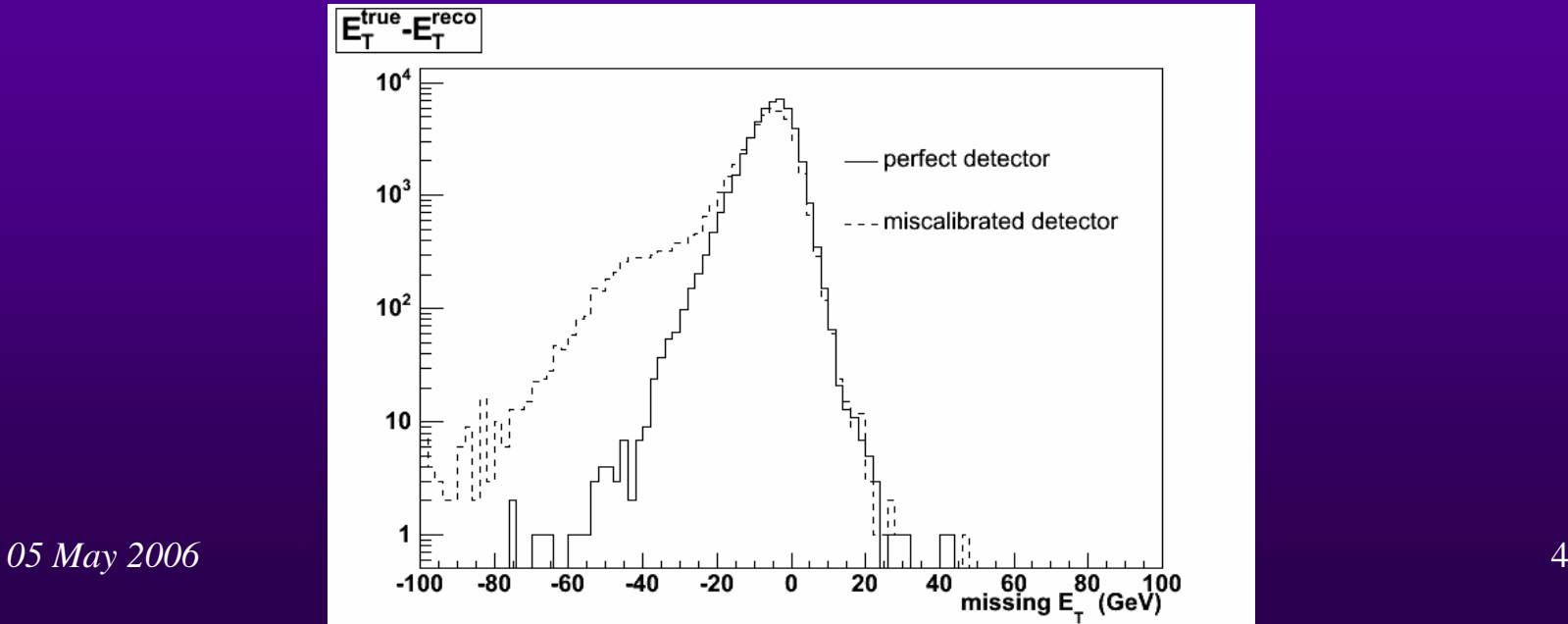

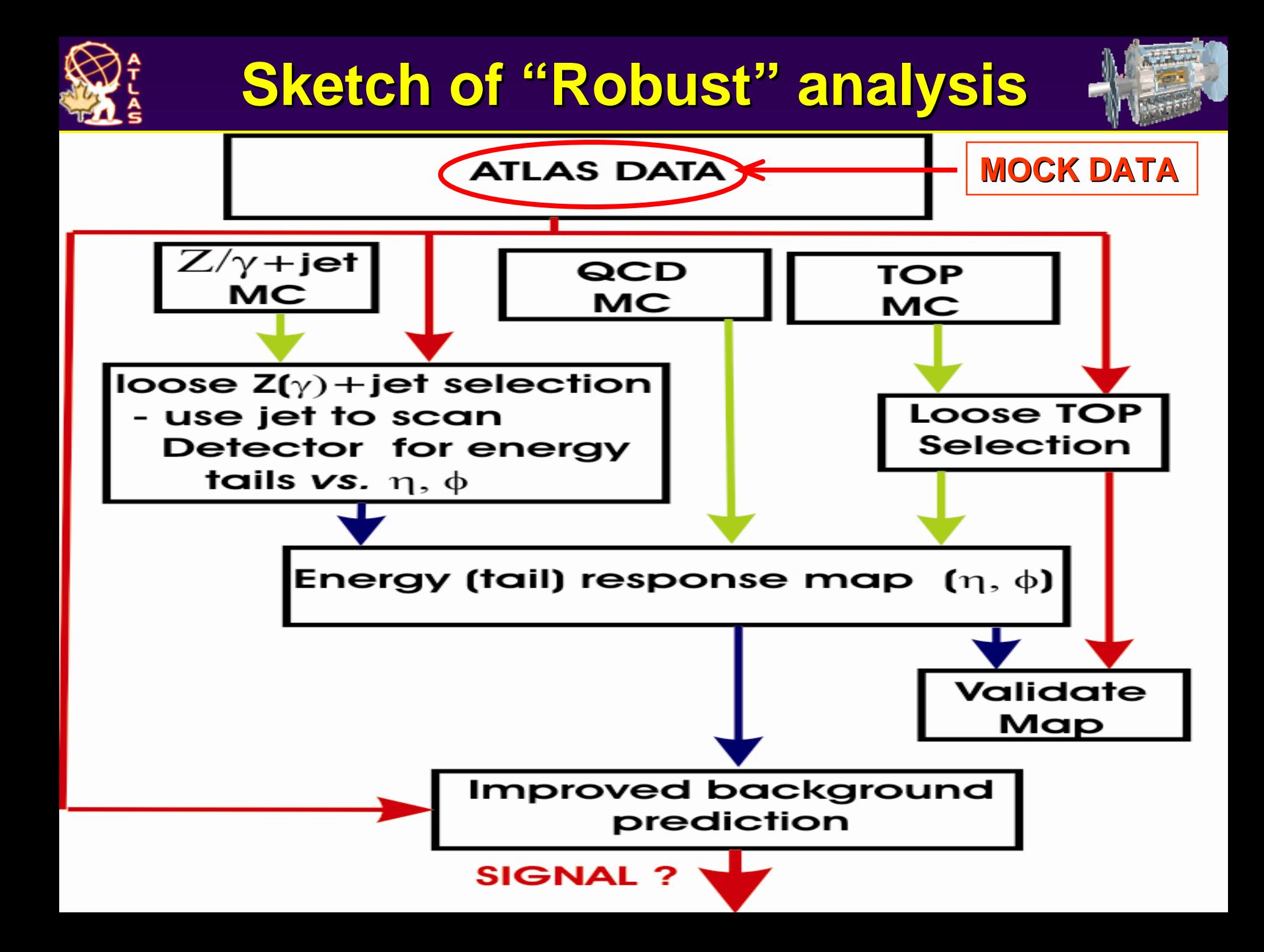

# **General Plan in More Detail General Plan in More Detail**

- ◆ Using RDO files. Have started with Z+jet with **Z**→**ee or Z**→μμ
	- ♦ **Pythia, ZmumuJimmy / ZeeJimmy samples**
	- **Will also do some QCD, tt, a SUSY benchmark point**
- ◆ Run standard reco to create test samples of **ESD/AOD**
	- **Validating against official AOD production**
- ◆ Run reco with "cell-killer" job-options to **create AOD for detector with some electronics problems**

## **General Plan (II): mostly done General Plan (II): mostly done**

- ◆ Reconstruct Z+jet with a simple EventView**based analysis**
	- $\blacklozenge$  looking at jet and lepton η, φ, p<sub>τ</sub>, E<sub>T</sub><sup>miss</sup> distributions
		- **understand features which seem anomalous, discovered (mostly known) bugs, ... discovered (mostly known) bugs, ...**
	- ◆ Using p<sub>r</sub>-balance between reconstructed Z and jet **and see how it depends on η, φ, jet p<sub>τ</sub>, jet energy etc.**
		- $\blacklozenge$  Matching to initial parton
	- $\bullet$  same for  $E_t^{\text{miss}}$  projection in Z-direction
		- <sup>⇒</sup> **Analysis is described in note attached to this agenda page**

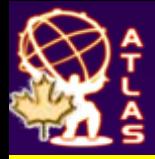

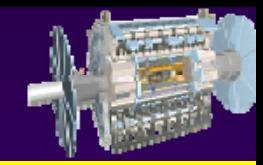

- ◆ Run validation suite on cell-killer AOD mock**data**
- **Compare validation results with perfect and imperfect detectors**
- **Can jet energy calibration be corrected for detector imperfections so that understanding**  of physics  $E_T^{miss}$  is recovered?
	- **At what level must correction be done? clusters? jets?**
- **Also wonder if this should be coordinated with "crack" studies ...**

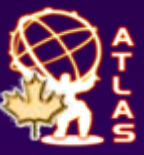

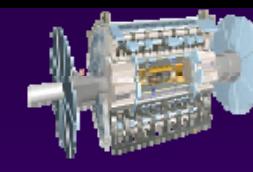

#### *Backup Slides*

#### **More information for discussion...**

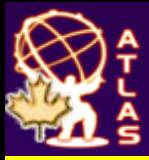

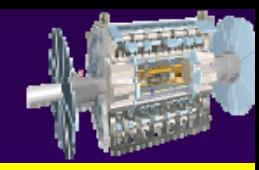

- ◆ Kai has written cell-killer, simple job options
- **Yoshio has validation suite for kinematics of**  leptons, jets, missing E<sub>T.</sub> p<sub>T</sub>-balance, etc. in **Z+jet**
- ◆ Isabel has LCG / DQ2 tools set up at TRIUMF **to do file imports, Athena 11.0.42 installed locally for reconstruction**

### **How to run the cell killer**

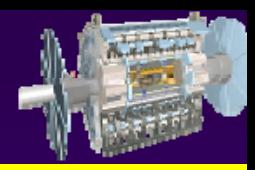

#### **Very simple job options:**

- ◆ **DetDescrVersion="ATLAS-DC3-02"**
- $\blacklozenge$ **EvtMax=100000 EvtMax=100000**
- $\blacklozenge$  **PoolRDOInput=["/data/Simfiles/mc DOInput=["/data/Simfiles/mc11.004202.Zmu 11.004202.ZmumuJimmy.digit.RDO.v muJimmy.digit.RDO.v11000401.\_00001.po ol.root"] ol.root"]**
- $\blacklozenge$ **doCBNT = False doCBNT = False**
- $\bullet$ **doHist = False doHist = False**
- $\blacklozenge$ **from ParticleEventAthenaPool.AODFlags import AODFlags ool.AODFlags import AODFlags**
- $\blacklozenge$ **AODFlags.Streaming = False AODFlags.Streaming = False**
- $\blacktriangle$ **PoolESDOutput = PoolESDOutput =**

**"/data/Simfiles/mc11.004202.ZmumuJimmy.digit.RDO.v11004201.\_0000 Jimmy.digit.RDO.v11004201.\_00001.myNotPerfectESD. 1.myNotPerfectESD. pool.root" pool.root"**

 $\bullet$ **PoolAODOutput = PoolAODOutput =** 

**"/data/Simfiles/mc11.004202.ZmumuJimmy.digit.RDO.v11004201.\_0000 Jimmy.digit.RDO.v11004201.\_00001.myNotPerfectAOD. 1.myNotPerfectAOD. pool.root" pool.root"**

- $\bullet$ **CollOutput = "/data/Simfiles/mc11.004202.ZmumuJimmy.digit.RDO.v11004201.\_0000 muJimmy.digit.RDO.v11004201.\_00001.pool.root.myNotPer 1.pool.root.myNotPer fectTAG.root" fectTAG.root"**
- $\blacklozenge$ **include ("RecExCommon/RecExCommon\_topOptions.py")**
- $\bullet$ **include ("FakeProblems\_jobOptions.py include ("FakeProblems\_jobOptions.py")**

*05 May 2006 Rob McPherson* 11

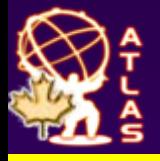

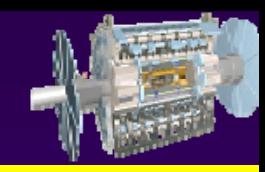

#### **Default contents of FakeProblems\_jobOptions.py**

- ♦ **CaloCellMaker.CaloCellMakerToolNames += ["CaloCellContainerCorrectorTool/FakeProblemsTool"]**
- ♦ **ToolSvc.FakeProblemsTool.CellCorrectionToolNames = [ "CaloCellWeightCorrection/LoopWeightTool" ]**
- ♦ **ToolSvc.LoopWeightTool.CellWeightToolNames = ["LArCellFakeProbHV/fakehv", "LArCellFakeProbElectronics/fakeEle","TileCellFakeProb/faketile"]**
- **ToolSvc.FakeProblemsTool.CaloNums = [ SUBCALO.NSUBCALO ]**
- ♦ **ToolSvc.fakehv.DeadHVs=["3 1 48 1 0","3 1 50 1 0","3 1 6 10 0","3 1 44 4 0","3 1 2 2 0","3 2 2 2 0","3 2 18 12 0","1 1 24 2 0","1 1 6 6 0"]**
- ♦ **ToolSvc.fakeEle.Dead\_FEC\_FEB\_CHAN=["0 0 10 999 13 0","0 0 11 999 13 0","1 1 2 999 9 0","1 1 3 999 1231 0"]**
- ♦ **ToolSvc.faketile.DeadDrawerList=[ "0 11 0","4 8 0"]**

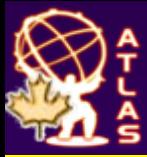

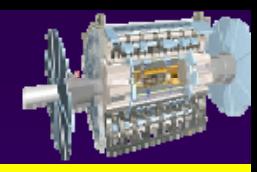

- **Use EventView to get standard reconstruction of e, μ, jet without overlaps**
- **For electron and muon, compare generator-level and reconstructed E<sub>τ</sub>, η, φ distributions**
	- **Strange discrepancy for many muons measured E in AOD is 3/2 p. Problem with material loss correction?**
- **Jet multiplicity, ET, <sup>η</sup>**, **<sup>φ</sup> distributions**
	- ♦ **some curious peaks around η=0, |η**|=**2.5**

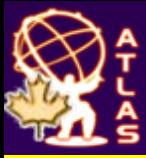

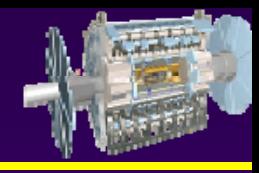

- **Look at efficiency of jet-parton matching as function of**  $E_{\tau}$ **,**  $\eta$ **,**  $\varphi$ 
	- **some curious bumps in η**
- ◆ Calculate jet E<sub>T</sub> resolution as function of **generated E<sub>T</sub>** 
	- ♦ **preliminary results seem less good than expected, investigating**